# S1000-002<sup>Q&As</sup>

IBM Cloud Pak for Data Systems V1.x Administrator Specialty

### Pass IBM S1000-002 Exam with 100% Guarantee

Free Download Real Questions & Answers **PDF** and **VCE** file from:

https://www.leads4pass.com/s1000-002.html

100% Passing Guarantee 100% Money Back Assurance

Following Questions and Answers are all new published by IBM Official Exam Center

Instant Download After Purchase

100% Money Back Guarantee

😳 365 Days Free Update

Leads4Pass

800,000+ Satisfied Customers

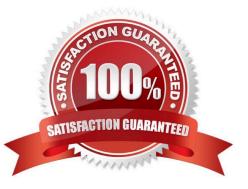

## Leads4Pass

#### **QUESTION 1**

Which node personality type can host any service, container, or pod as designated by Cloud Pak for Data System?

A. unset

- B. labeled
- C. control
- D. universal

Correct Answer: D

#### **QUESTION 2**

Which command displays the MTM and serial number from Cloud Pak for Data System?

- A. ap get
- B. ap info
- C. ap list
- D. ap version
- Correct Answer: B

#### **QUESTION 3**

What are two types of alert rules in Cloud Pak for Data System? (Choose two.)

- A. SNMP rules
- B. action rules
- C. email rules
- D. Call Home rules
- E. trap rules

Correct Answer: AD

#### **QUESTION 4**

Which two user groups can be managed when only connecting Cloud Pak for Data Systems to an external LDAP directory? (Choose two.)

### Leads4Pass

- A. platform admins
- B. platform users
- C. DB users
- D. OS users
- E. application users
- Correct Answer: BE

#### **QUESTION 5**

What action should an administrator take based upon a vulnerability scan report?

- A. Upload the report to Redhat support and wait for feedback.
- B. Open it in a web browser, if a definition is evaluated as true then the system is not affected by these.
- C. The administrator should patch the system based upon the findings of the report.

D. Open the report in a web browser, definitions evaluated as true mean that the system is affected by that vulnerability. Contact IBM support for guidance.

Correct Answer: D

#### **QUESTION 6**

What utility can be used to validate the System\_Name.yml file?

- A. validate\_config.sh
- B. validateYml.py
- C. ap validate System\_Name.yml
- D. aposYmlCheck.py

Correct Answer: D

#### **QUESTION 7**

Which two methods are used by IBM Cloud Pak for Data System to deliver alerts? (Choose two.)

- A. Send Email
- **B. JSON notifications**
- C. SNMP traps

### Leads4Pass

- D. HTTPS protocol
- E. push notifications

Correct Answer: AC

#### **QUESTION 8**

Which command is used on Cloud Pak for Data System to reset a password policy to the system initial values?

- A. ap config reset-pwpolicy
- B. ap setup reset-pwpolicy
- C. ap\_external\_ldap reset-pwpolicy
- D. apusermgmt reset-pwpolicy

#### Correct Answer: D

#### **QUESTION 9**

What is the result of running the ap sw command?

- A. It displays the current issues caused by the software.
- B. It displays the software inventory with status of each component.
- C. It displays information about IBM Netezza Performance Server software only.
- D. It displays information about malfunctioning software only.

Correct Answer: B

#### **QUESTION 10**

What is a pre-requisite before upgrading Cloud Pak for Data System if it has a custom network configuration?

- A. Delete the existing System\_Name.yml file.
- B. Run the upgrade-network-setup option with the upgrade command.
- C. Run the /opt/ibm/appliance/platform/apos-comms/customer\_network\_config script before upgrading.
- D. Ensure there is a System\_Name.yml file with the custom network configuration and perform a back-up of the file.

Correct Answer: C

| Latest S1000-002 Dumps | S1000-002 Practice Test | S1000-002 Braindumps |
|------------------------|-------------------------|----------------------|
|                        |                         |                      |